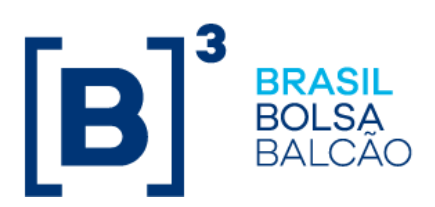

## **Roteiro de Validação do PCO-Alocação**

## **Cenários a serem executados durante o teste de validação do PCO-Alocação**

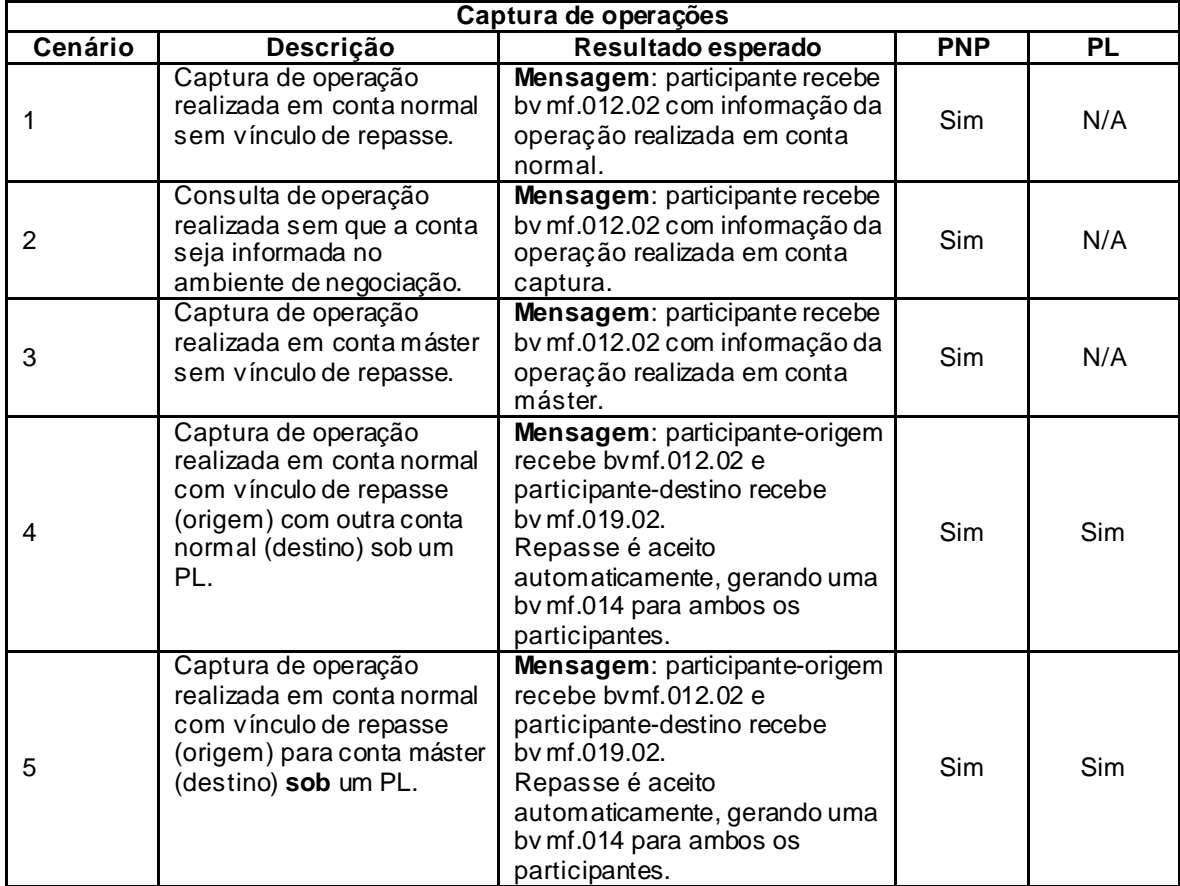

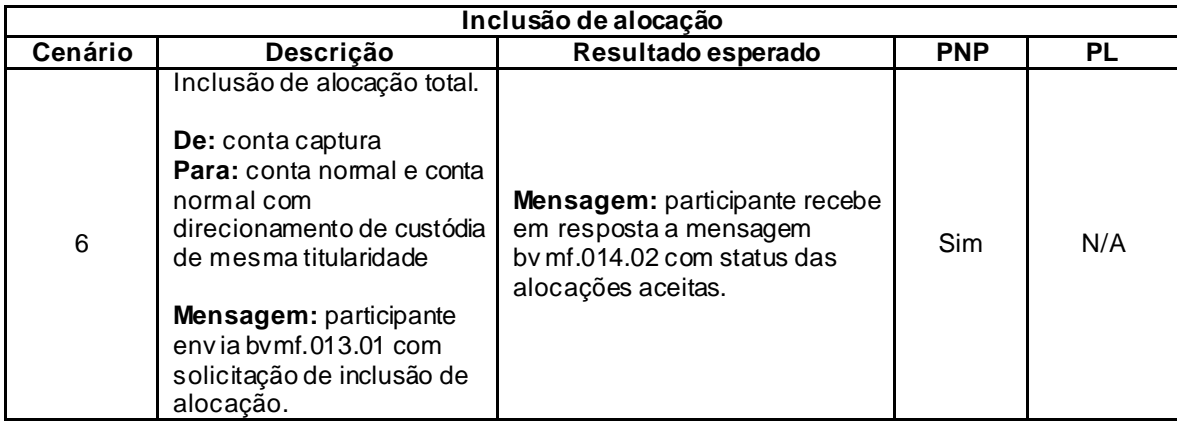

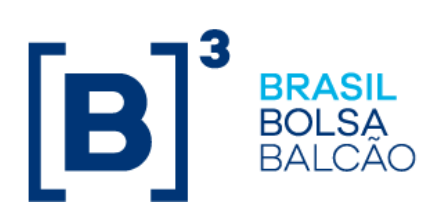

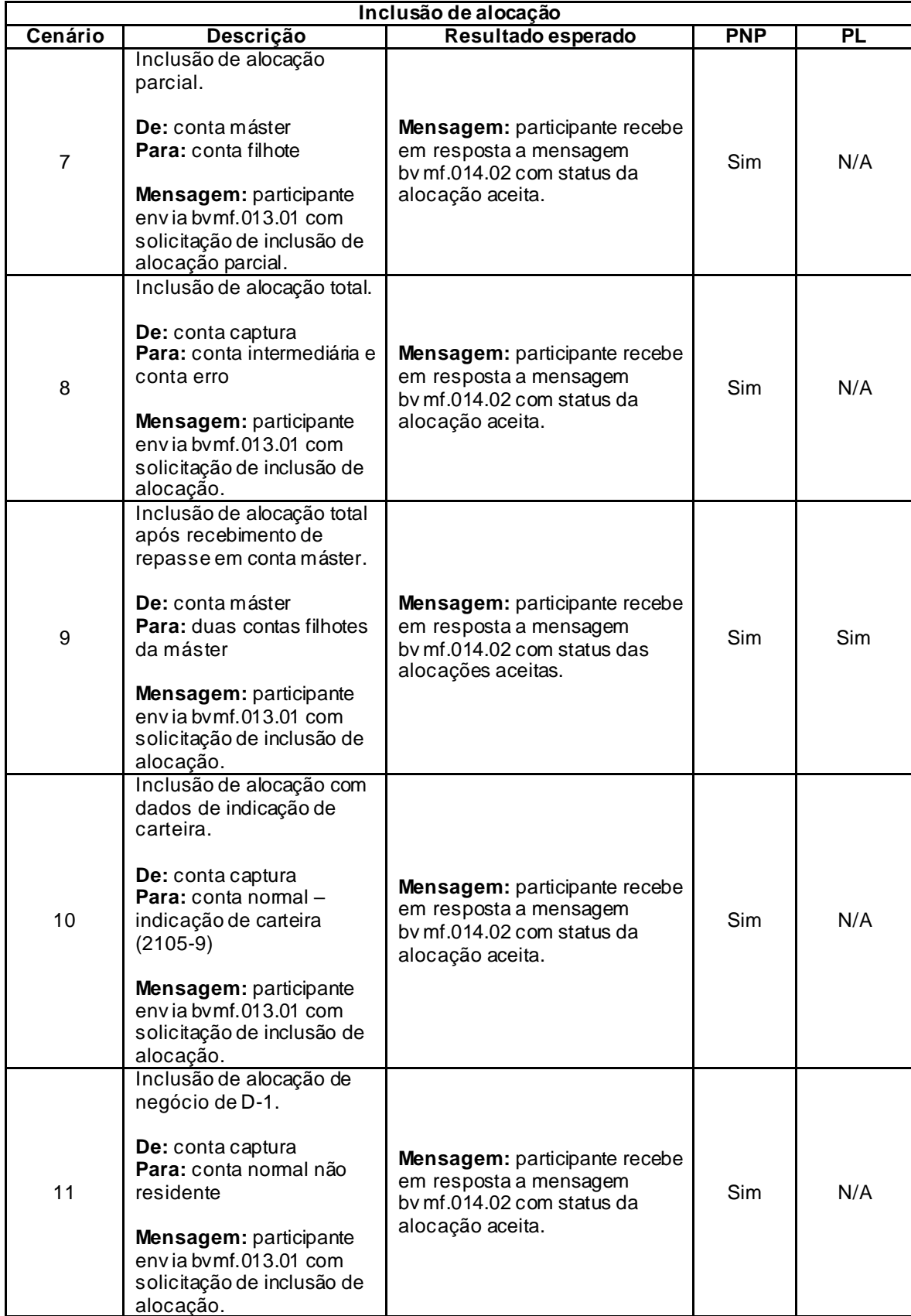

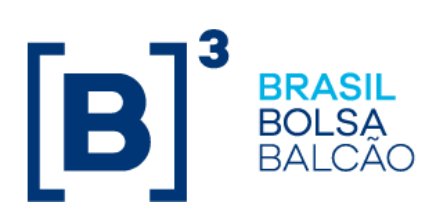

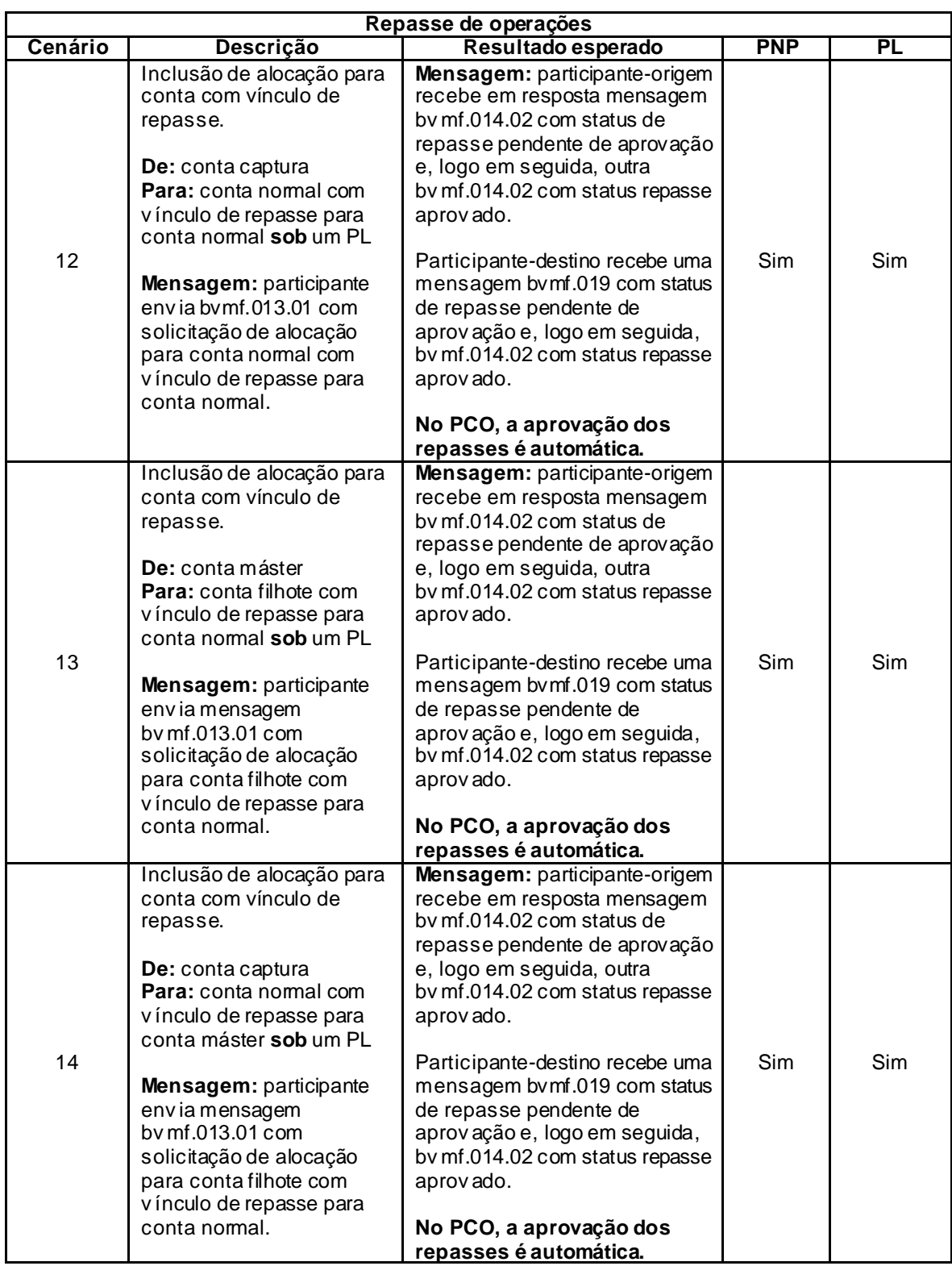

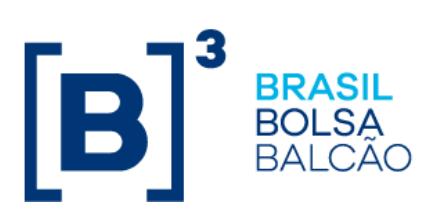

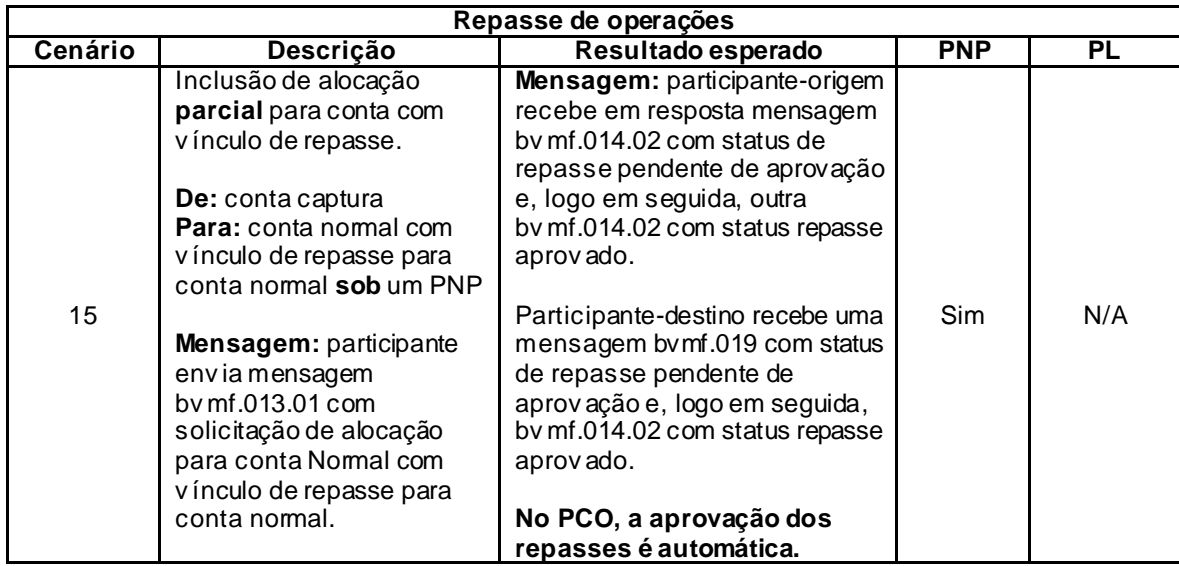

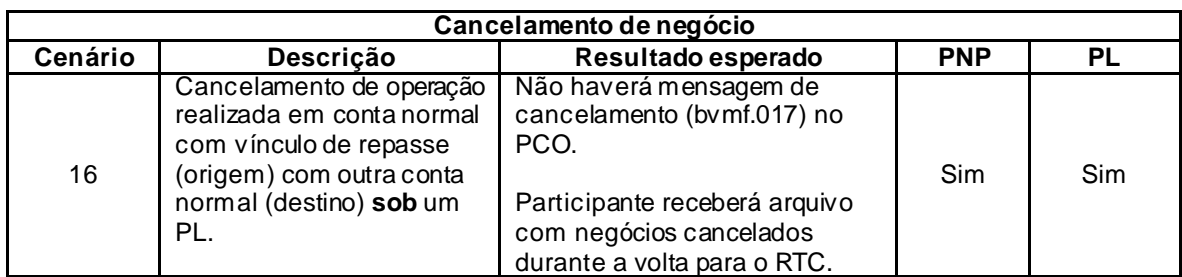

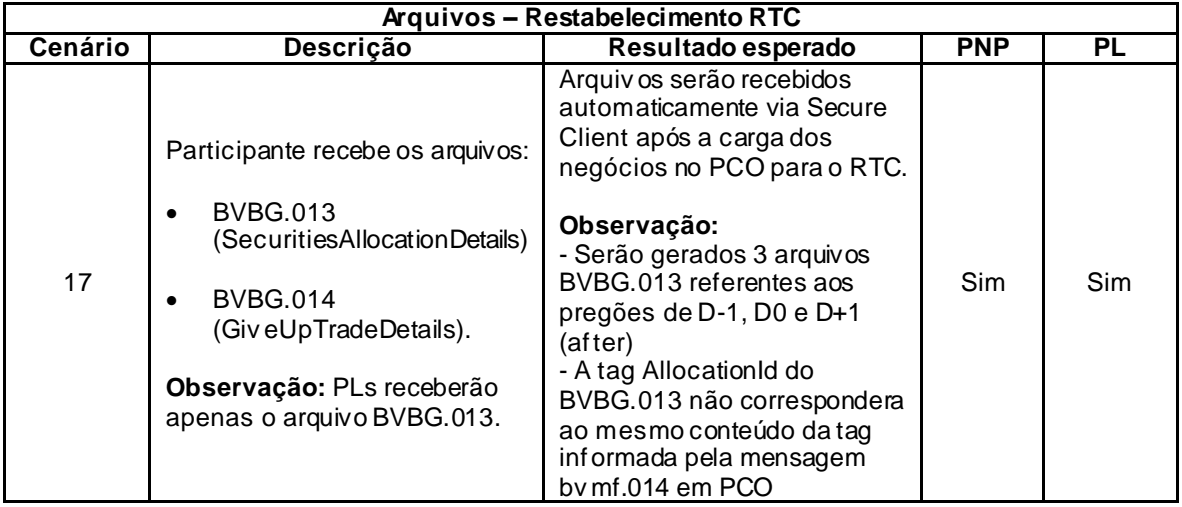

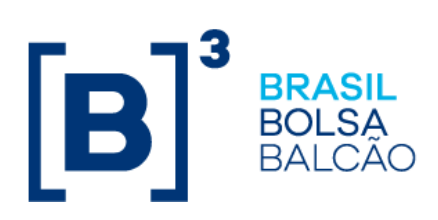

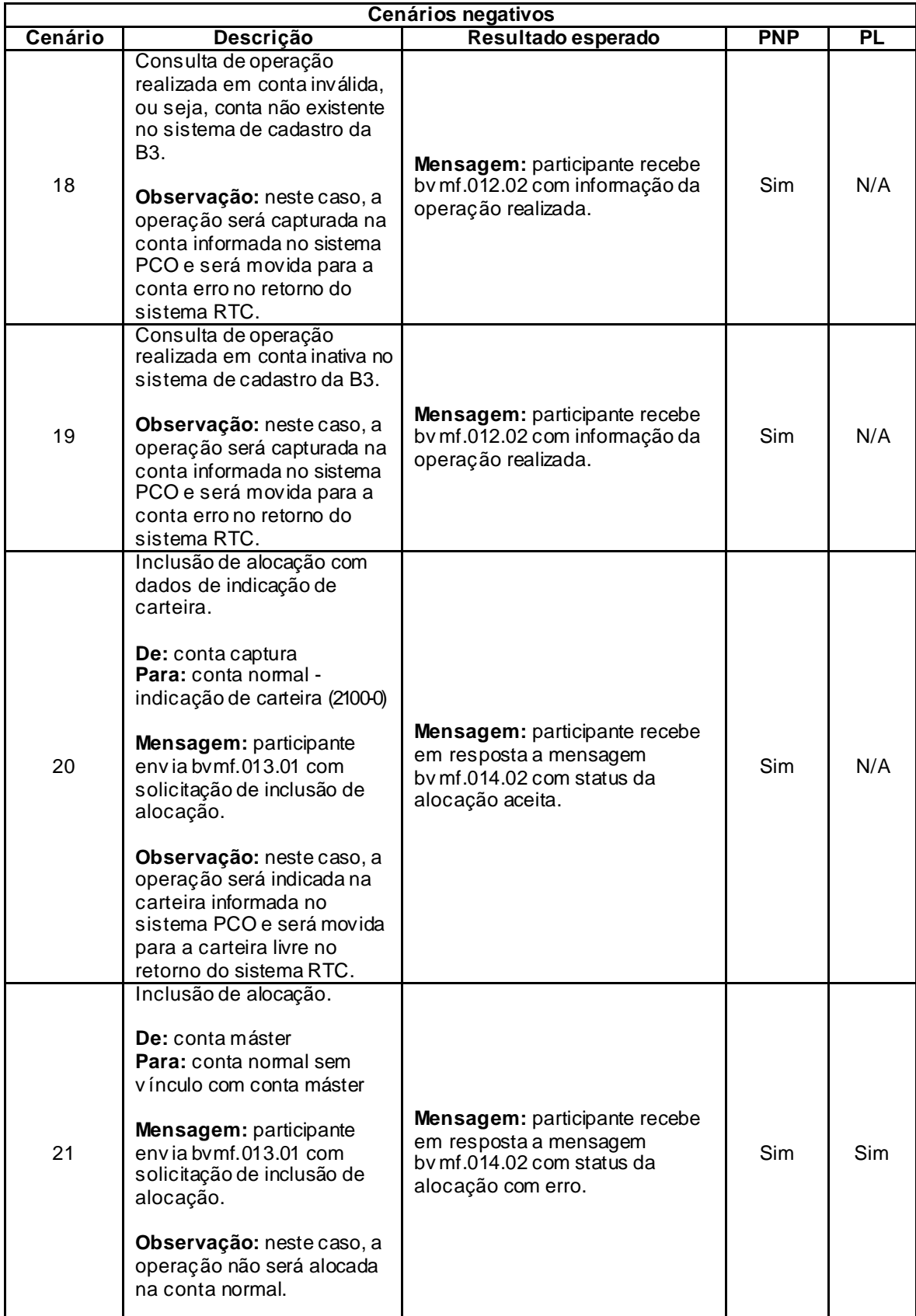

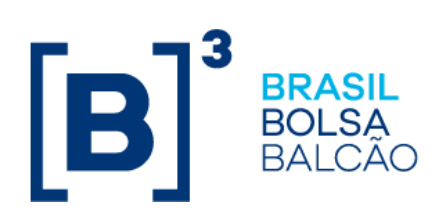

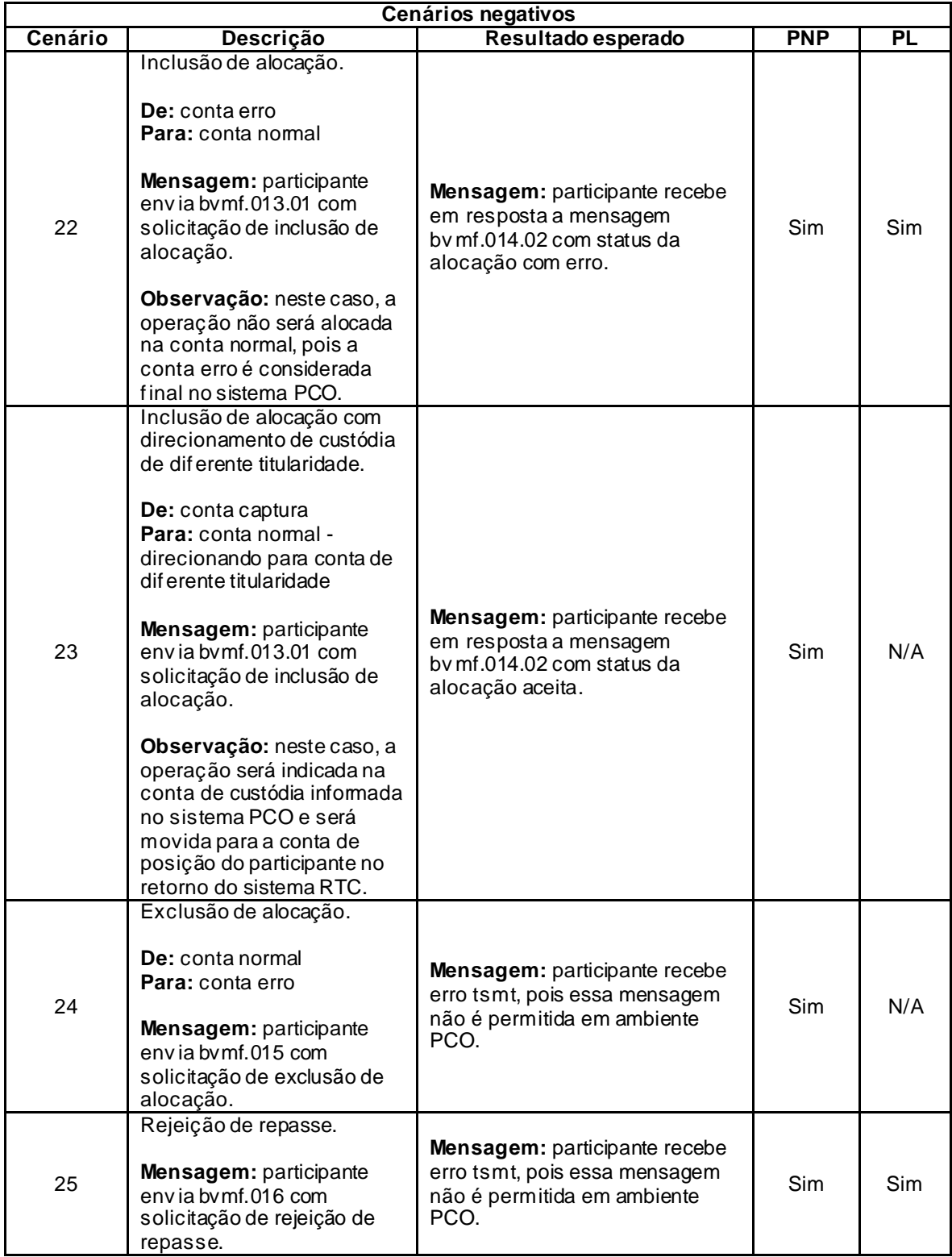

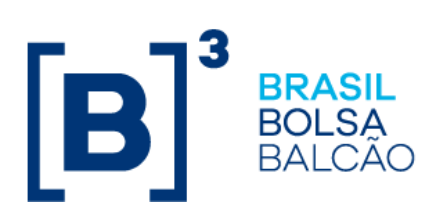

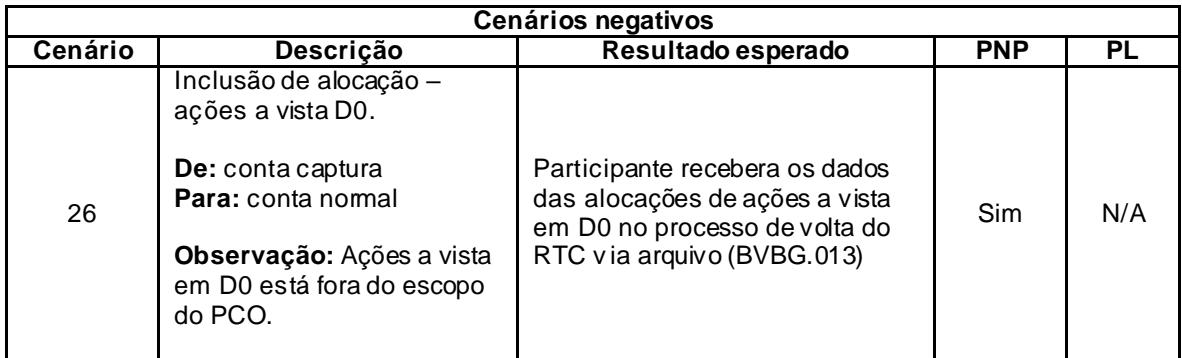

## **Instrumentos disponíveis para os testes do PCO**

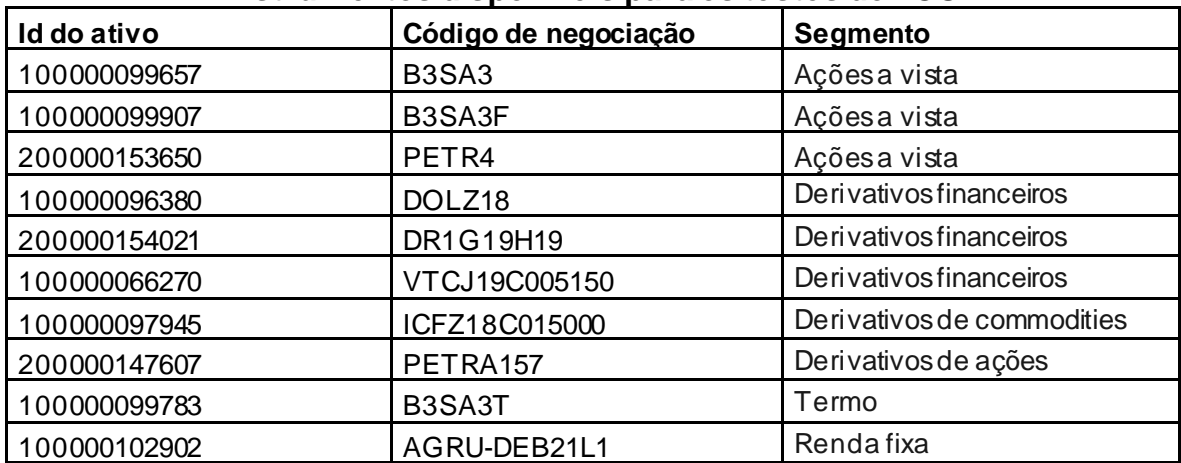

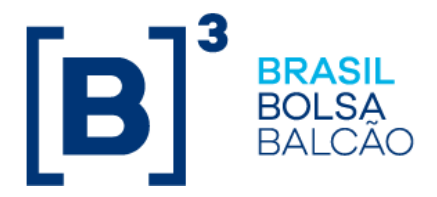

Os participantes devem utilizar as contas e vínculos cadastrados no sistema Sincad no ambiente de certificação. Caso necessário, a B3, por meio do participante interno 935, poderá atuar como contraparte origem ou destino de repasse. Abaixo, segue um guia com os tipos de contas e vínculos necessários para cumprimento de todos os cenários de testes propostos.

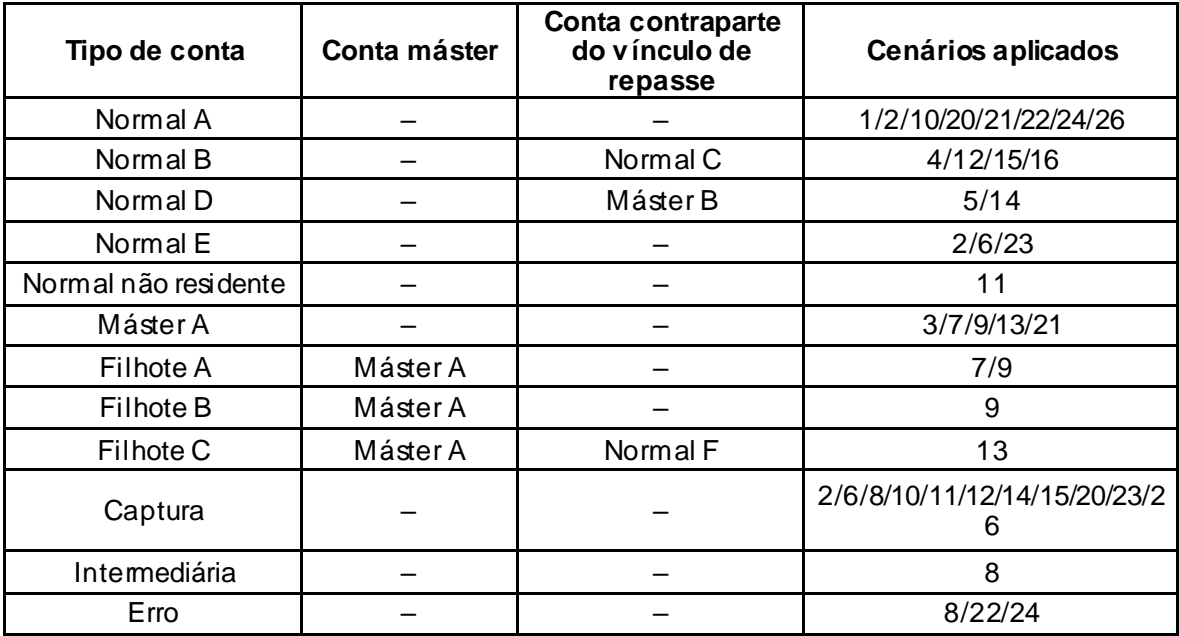